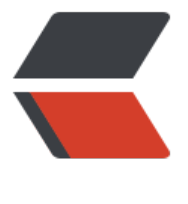

链滴

# Duilib [资源文](https://ld246.com)件详解

作者:Guozht

- 原文链接:https://ld246.com/article/1555442541332
- 来源网站: [链滴](https://ld246.com/member/Guozht)
- 许可协议:[署名-相同方式共享 4.0 国际 \(CC BY-SA 4.0\)](https://ld246.com/article/1555442541332)

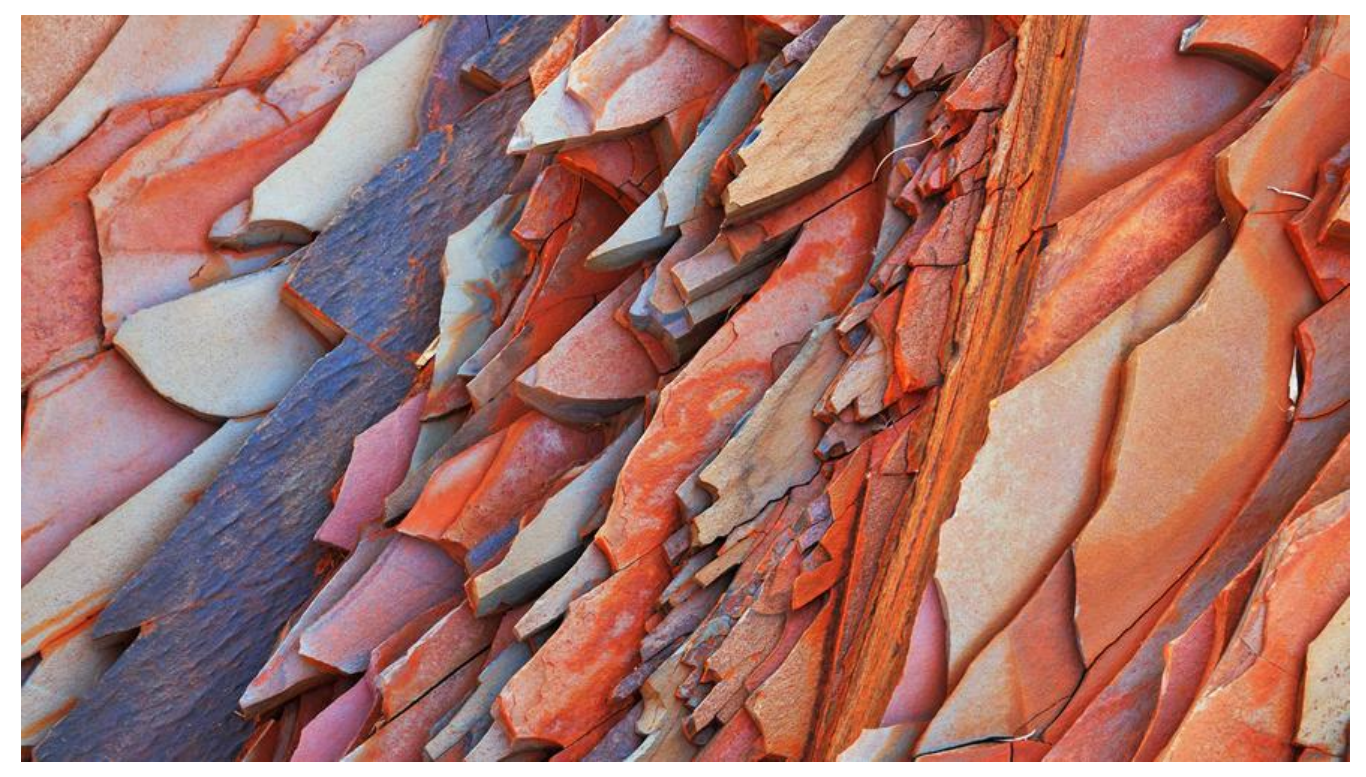

#### **Duilib资源文件详解**

#### **四种分类**

enum UILIB\_RESTYPE

{ UILIB FILE=1, // 来自磁盘文件 UILIB\_ZIP, // 来自磁盘zip压缩包 UILIB\_RESOURCE, // 来自资源 UILIB\_ZIPRESOURCE, // 来自资源的zip压缩包 };

#### **UILIB\_FILE形式加载资源**

这种方式会加载存放在硬盘中的资源。

具体使用方式

CPaintManagerUI::SetResourceType(UILIB\_RESOURCE);//设置资源类型 CDuiString strResourcePath = CPaintManagerUI::GetInstancePath(); strResourcePath +=  $T("skin\\$ CPaintManagerUI::SetResourcePath(strResourcePath.GetData()); //设置资源路径

#### **UILIB\_ZIP形式加载资源**

这种方式会加载存放在硬盘中的压缩包资源。 具体使用方式

```
CPaintManagerUI::SetResourceType(UILIB_ZIP);//设置资源类型
CDuiString strResourcePath = CPaintManagerUI::GetInstancePath();
strResourcePath += T("skin\\CPaintManagerUI::SetResourcePath(strResourcePath.GetData());
//设置资源路径
CPaintManagerUI::SetResourceZip(_T("skin.zip"), true);//设置压缩包资源,可以加上第三个密码
数(默认为NULL)
```
### **UILIB\_RESOURCE形式加载资源**

这种方式会加载可执行程序中的资源文件。

具体使用方式

CPaintManagerUI::SetResourceType(UILIB\_RESOURCE);//设置资源类型

### **UILIB\_ZIPRESOURCE形式加载资源**

```
这种方式会加载可执行程序中的zip压缩文件。
```
具体使用方式

```
CPaintManagerUI::SetResourceType(UILIB_ZIPRESOURCE);//设置资源类型
HRSRC hResource = ::FindResource(CPaintManagerUI::GetResourceDll(), T("IDR ZIPRES"), T(
ZIPRES"));
if (hResource != NULL) {
   DWORD dwSize = 0;
   HGLOBAL hGlobal = ::LoadResource(CPaintManagerUI::GetResourceDll(), hResource);
  if (hGlobal != NULL) {
     dwSize = ::SizeofResource(CPaintManagerUI::GetResourceDll(), hResource);
    if (dwSize > 0) {
        CPaintManagerUI::SetResourceZip((LPBYTE)::LockResource(hGlobal), dwSize);
     }
   }
   ::FreeResource(hResource);
}
```
## **运作原理**

两种ZIP资源会调用 CPaintManagerUI的SetResourceZip函数将资源加载保存

```
void CPaintManagerUI::SetResourceZip(LPCTSTR pStrPath, bool bCachedResourceZip, LPCTS
R password)
{
  if( m_pStrResourceZip == pStrPath && m_bCachedResourceZip == bCachedResourceZip )
eturn;
   if( m_bCachedResourceZip && m_hResourceZip != NULL ) {
     CloseZip((HZIP)m_hResourceZip);
    m hResourceZip = NULL;
   }
  m_pStrResourceZip = pStrPath;
  m bCachedResourceZip = bCachedResourceZip;
   m_pStrResourceZipPwd = password;
   if( m_bCachedResourceZip ) {
```

```
 CDuiString sFile = CPaintManagerUI::GetResourcePath();
     sFile += CPaintManagerUI::GetResourceZip();
#ifdef UNICODE
    char* pwd = w2a((wchar t*)password);m_hResourceZip = (HANDLE)OpenZip(sFile.GetData(), pwd);
     if(pwd) {
       delete[] pwd;
       pwd = NULL;
     }
#else
    m_hResourceZip = (HANDLE)OpenZip(sFile.GetData(), password);
#endif
   }
}
之后在使用字体或图片等资源时会进行类似下面加载图片的判断,
```
首先判断type是否为空(type为XML文件之内控件的restype属性),

如果type不为空则认为是可执行程序中的资源文件,之后将图片从资源中取出。

如果type不为空,则继续判断之前是否保存过ZIP文件名(UILIB\_ZIPRESOURCE调用CPaintManage UI::SetResourceZip(....)时会默认将ZIP文件名保存为membuffer),

如果保存过ZIP文件, 则加载zip中图片资源,

如果没有保存过,则在磁盘中加载文件。

```
TImageInfo* CRenderEngine::LoadImage(STRINGorID bitmap, LPCTSTR type, DWORD mask, H
NSTANCE instance)
```

```
{
   LPBYTE pData = NULL;
  DWORD dwSize = 0;
   do 
   {
    if( type == NULL ) {
        CDuiString sFile = CPaintManagerUI::GetResourcePath();
        if( CPaintManagerUI::GetResourceZip().IsEmpty() ) {
         sFile += bitmap.m lpstr;
         HANDLE hFile = ::CreateFile(sFile.GetData(), GENERIC_READ, FILE_SHARE_READ, NU
L, OPEN_EXISTING, \
         FILE ATTRIBUTE NORMAL, NULL);
         if( hFile == INVALID HANDLE VALUE ) break; dwSize = ::GetFileSize(hFile, NULL);
         if( dwSize == 0 ) break;
          DWORD dwRead = 0;
          pData = new BYTE[ dwSize ];
          ::ReadFile( hFile, pData, dwSize, &dwRead, NULL );
          ::CloseHandle( hFile );
         if( dwRead != dwsize ) {
             delete[] pData;
             pData = NULL;
             break;
          }
        }
```

```
else {
          sFile += CPaintManagerUI::GetResourceZip();
          CDuiString sFilePwd = CPaintManagerUI::GetResourceZipPwd();
          HZIP hz = NULL;
          if(CPaintManagerUI::IsCachedResourceZip()) hz = (HZIP)CPaintManagerUI::GetRes
urceZipHandle();
          else
#ifdef UNICODE
            char* pwd = w2a((wchar t*)sFilePwd.GetData());hz = OpenZip(sFile.GetData(), pwd);
            if(pwd) delete[] pwd;
#else
            hz = OpenZip(sFile.GetData(), sFilePwd.GetData());
#endif
          Y
          if(hz == NULL) break;
          ZIPENTRY ze:
          int i = 0;
          CDuiString key = bitmap.m lpstr;
          key.Replace(_T("\\"), _T("/"));
          if(FindZipItem(hz, key, true, &i, &ze) != 0) break;
          dwSize = ze.unc size;
          if(dwSize == 0) break;
          pData = new BYTE[ dwSize ];
          int res = UnzipItem(hz, i, pData, dwSize);
          if( res != 0x00000000 && res != 0x00000600) {
            delete[] pData;
            pData = NULL;if(!CPaintManagerUI::IsCachedResourceZip())                          CloseZip(hz);
            break:
          if(!CPaintManagerUI::IsCachedResourceZip())                           CloseZip(hz);
       \mathcal{E}\mathcal{E}else \{HINSTANCE dllinstance = NULL;
       if (instance) \{dllinstance = instance;
       \mathcal{F}else \{dllinstance = CPaintManagerUI::GetResourceDII();
       HRSRC hResource = :: FindResource (dllinstance, bitmap.m lpstr, type);
       if(hResource == NULL) break;
       HGLOBAL hGlobal = ::LoadResource(dllinstance, hResource);
       if(hGlobal == NULL) {
          FreeResource(hResource);
          break;
       \mathcal{F}dwSize = :: SizeofResource(dllinstance, hResource);
       if(dwSize == 0) break;
       pData = new BYTE[ dwSize ];
```

```
 ::CopyMemory(pData, (LPBYTE)::LockResource(hGlobal), dwSize);
 ::FreeResource(hResource);
    }
  } while (0);
.......
}
```